### GD50 Lecture <u>1: Flappy Bird</u>

Colton Ogden cogden@cs50.harvard.edu

> David J. Malan malan@harvard.edu

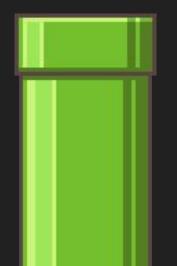

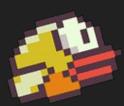

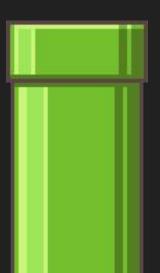

#### Slides

https://cs50.github.io/games/lectures

#### Topics

- Images (Sprites)
- Infinite Scrolling
- "Games Are Illusions"
- Procedural Generation
- State Machines
- Mouse Input

### <u>Downl</u>oading demo code

https://github.com/games50/fifty-bird

### Optional Reading, ftw

- How to Make an RPG, by Dan Schuller
  - https://howtomakeanrpg.com/
- Game Programming Patterns, by Robert Nystrom
  - http://gameprogrammingpatterns.com/

### Our Goal

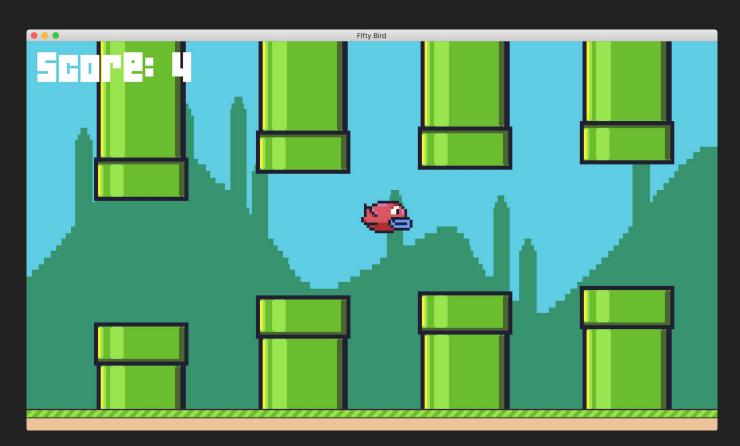

"The Day-0 Update"

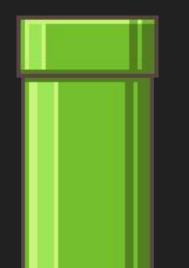

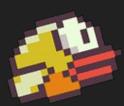

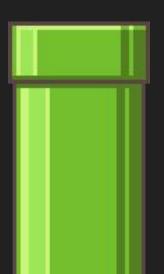

#### birdO: New Functions

- love.graphics.newImage(path)
  - Loads an image from a graphics file (JPEG, PNG, GIF, etc.), storing it in an object we can draw to the screen.

"The Parallax Update"

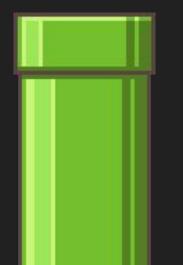

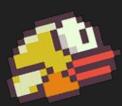

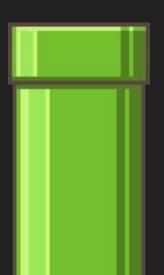

#### Games Are Illusions

Shesez (Boundary Break)

https://www.youtube.com/channel/UCHTnEwQKNwm49CQeCVZogMw

# https://www.youtu.be/HUgE9L7V4oY

## **bird2**"The Bird Update"

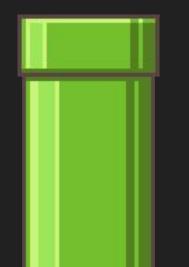

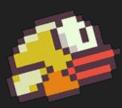

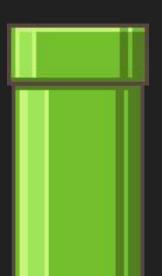

"The Gravity Update"

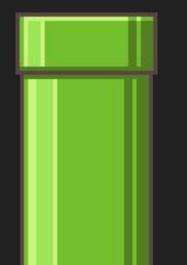

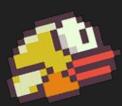

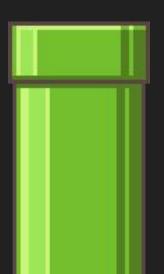

"The Anti-Gravity Update"

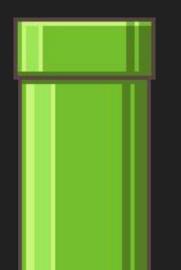

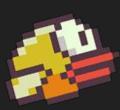

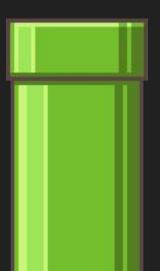

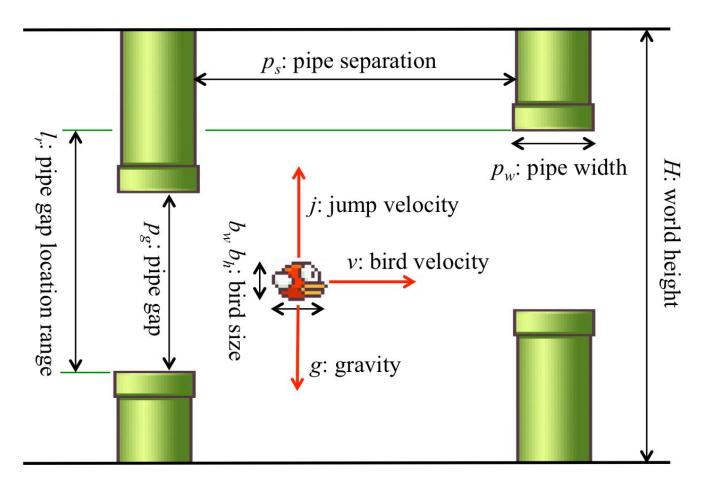

http://game.engineering.nyu.edu/projects/exploring-game-space/

"The Infinite Pipe Update"

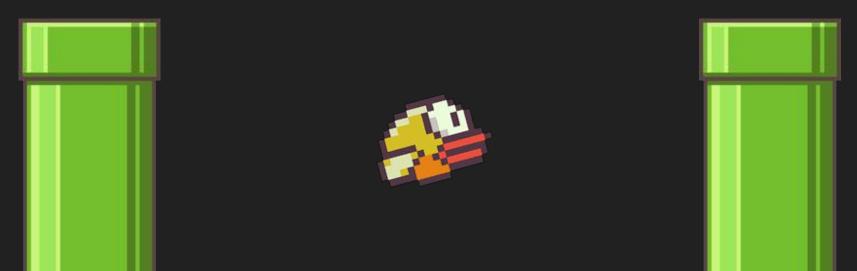

"The PipePair Update"

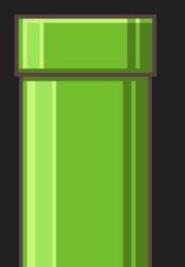

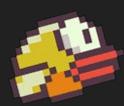

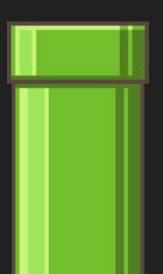

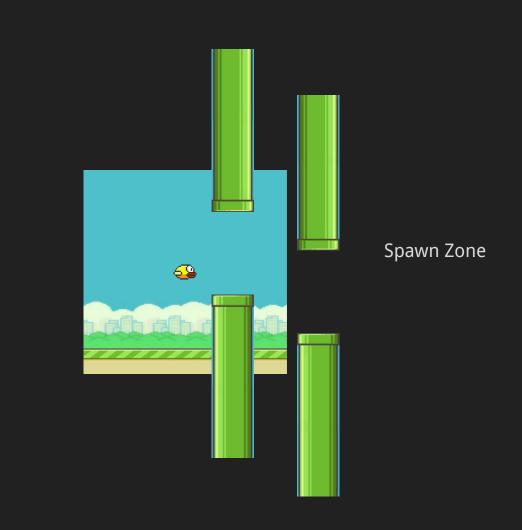

Dead Zone

"The Collision Update"

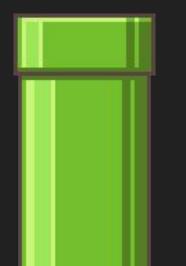

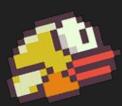

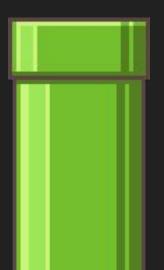

"The State Machine Update"

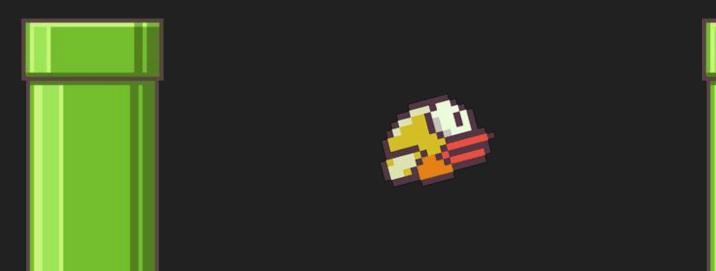

#### Flappy Bird State Machine

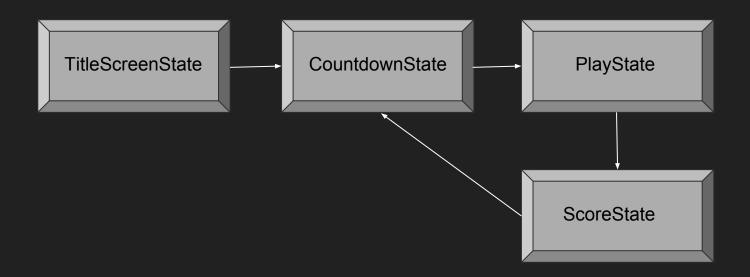

"The Score Update"

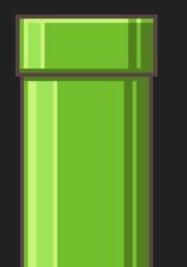

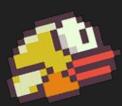

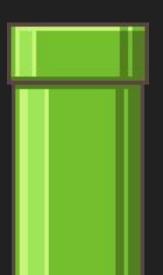

"The Countdown Update"

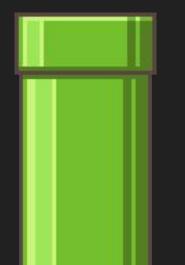

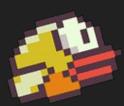

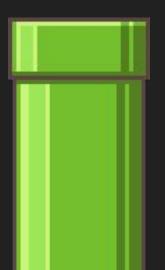

"The Audio Update"

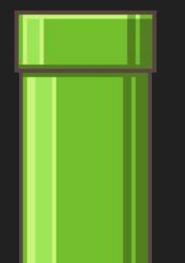

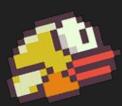

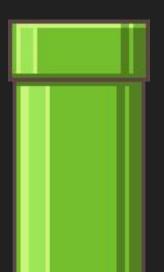

"The Mouse Update"

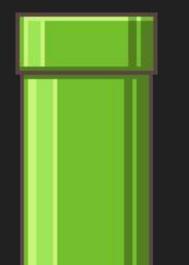

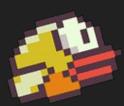

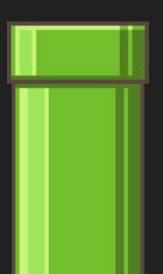

#### bird12: New Functions

love.mousepressed(x, y, button)

-Callback fired by LÖVE2D every time a mouse button is pressed; also gives us the (X, Y) of where the mouse cursor was at the time of the button press.

#### Next Time...

- Sprite Sheets
- Procedural Layouts
- Levels
- Player Health
- Particle Systems
- Fancier Collision Detection
- Persistent Save Data

#### Assignment 1

- Make pipe gaps slightly random.
- Make pipe intervals slightly random.
- Award players a "medal" based on their score, using images.
- Implement a pause feature.

### See you next time!

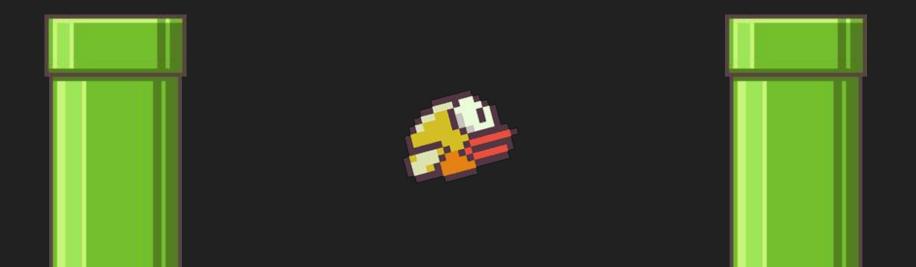